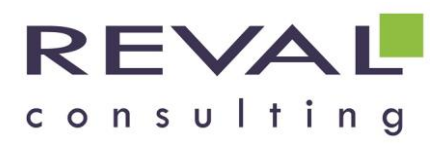

# **BUREAUTIQUE WORKSHOP ACCESS POUR UTILISATEUR**

# **OBJECTIFS**

Etre capable d'utiliser une base de données Access et d'effectuer des recherches, tris et sélections dans une table

## **• PUBLIC** •

Toutes les personnes amenées à utiliser une base de données ACCESS

## **PREREQUIS**

Bonnes connaissances de l'environnement Windows

### **• PROGRAMME •**

#### **Introduction**

- Présentation d'Access
- Présentation d'une base de données Access
- L'aide

#### **Manipulation dans une table**

- Notion de table
- Modification, suppression, ajouts d'enregistrements dans une table
- Notion de Clé primaire
- Création d'états avec l'assistant
- Création de formulaires avec l'assistant

#### **Requêtes simples et tris**

- Recherche et Sélection sur une base de données
	- Monocritère
	- Multicritères

#### **Les filtres**

- Filtres simples (suivant un critère)
- Filtres avancés (suivant plusieurs critères)

#### **Création et modification d'un état**

- Définition Assistant création d'état
- Mise en page

#### **Création d'un formulaire**

Formulaires instantanés - Assistant Création de formulaires

## **OUTILS PEDAGOGIQUES**

- Exposés
- Exercices
- Cas pratiques

REVAL Consulting SA - Formation [www.reval.lu](http://www.reval.lu/) Tél. : (352) 53 20 72 1 E-mail : reval@reval.lu

ACCESS Utilisateur Bureautique Workshop ⋗ Bureautique Worksho CCESS Utilisateu

**DUREE**

**1 jour**